## **FOR 240 – Lab 6 Assignment Timber Cruising Database Applications – Forms and Reports Introduction to Computing in Natural Resources**

Forms are used as the interfaces while reports are the final output results for the database applications. You are required to build forms and generate reports by using the database you created in your previous lab.

- 1. Design forms to manipulate the data in the above two tables including edit, add, and delete.
- 2. Enter the following data into tables via forms.

Plot table:

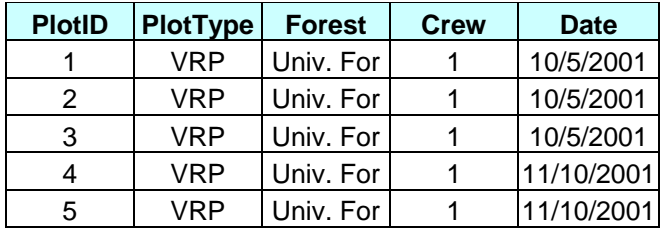

## Tree table:

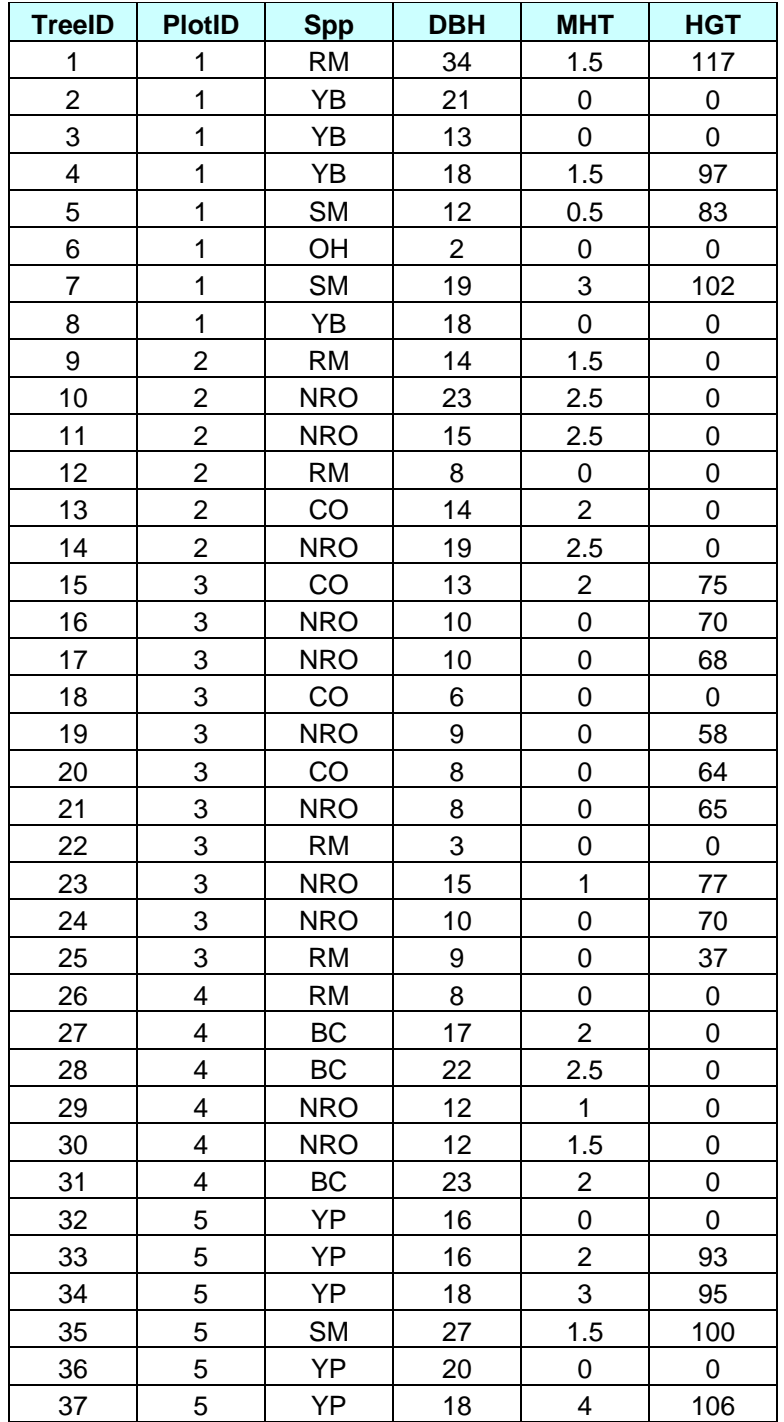

- 3. Generate reports:
	- a. Basal area and volume summary by plot
	- b. Basal area and volume summary by species

Please provide me a typed summary report together with attachments of forms and reports generated with Access by the beginning of lab next week.